Solving Quadratic Equations by the Square Root Property

**Square Root Property** – If  $c \ge 0$ , the solutions to the equation  $x^2 = c$  are  $x = \pm \sqrt{c}$  . If *c* is negative, then the equation has no real solutions.

Steps to Solving Quadratic Equations Using the Square Root Property

- 1. Isolate the squared variable expression
- 2. Use the square root property to undo the square. Use  $\pm$  on the side away from the variable.
- 3. Rewrite as two equations and solve.
- 4. Check answer(s) in the original equation. Be sure that answers are within the domain of the model and that they make sense in the context of the problem.

Examples: Solve

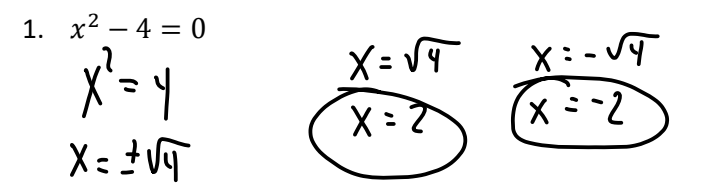

2. 
$$
x^2 + 9 = 0
$$
  
\n $\chi^2 = -9$   
\n $\chi = -9$ 

3. 
$$
-3x^{2} + 12 = -15
$$
  
\n $-12 - 11$   
\n $-3x^{2} = -27$   
\n $-3x^{2} = -27$   
\n $x^{2} = 9$   
\n $x = \sqrt{9}$   
\n $x = \sqrt{9}$   
\n4.  $(p-5)^{2} - 20 = 4$   
\n $120 + 10$   
\n $(p-5)^{2} = 24$   
\n $(p-5)^{2} = 24$   
\n $(p-5)^{2} = 24$   
\n $(p-5)^{2} = 24$   
\n $(p-5)^{2} = 24$   
\n $(p-5)^{2} = 24$   
\n $(p-5)^{2} = 24$   
\n $(p-5)^{2} = 24$   
\n $(p-5)^{2} = 24$   
\n $(p-5)^{2} = 24$   
\n $(p-5)^{2} = 24$   
\n $(p-5)^{2} = 24$   
\n $(p-5)^{2} = 24$   
\n $(p-5)^{2} = 24$   
\n $(p-5)^{2} = 24$   
\n $(p-5)^{2} = 24$   
\n $(p-5)^{2} = 24$   
\n $(p-5)^{2} = 24$   
\n $(p-5)^{2} = 24$   
\n $(p-5)^{2} = 24$   
\n $(p-5)^{2} = 24$   
\n $(p-5)^{2} = 24$   
\n $(p-5)^{2} = 24$   
\n $(p-5)^{2} = 24$   
\n $(p-5)^{2} = 24$   
\n $(p-5)^{2} = 24$   
\n $(p-5)^{2} = 24$   
\n $(p-5)^{2} = 24$   
\n $(p-5)^{2} = 24$   
\n $(p-5)^{2} = 24$   
\n $(p-5$ 

 $1.5y - M = 82$ 

5. 
$$
1.5(n-4)^2 - 14 = 82
$$
  
\n $\frac{7}{19} + \frac{19}{19} + \frac{19}{19}$   
\n $1 - 4 = \pm \sqrt{64}$   
\n $1 - 4 = \pm \sqrt{64}$   
\n $1 - 4 = \pm \sqrt{64}$   
\n $1 - 4 = \pm \sqrt{64}$   
\n $1 - 4 = \pm \sqrt{64}$   
\n $1 - 4 = \pm \sqrt{64}$   
\n $1 - 4 = \pm \sqrt{64}$   
\n $1 - 4 = \pm \sqrt{64}$   
\n $1 - 4 = \pm \sqrt{64}$   
\n $1 - 4 = \pm \sqrt{64}$   
\n $1 - 4 = \pm \sqrt{64}$   
\n $1 - 4 = \pm \sqrt{64}$   
\n $1 - 4 = \pm \sqrt{64}$   
\n $1 - 4 = \pm \sqrt{64}$   
\n $1 - 4 = \pm \sqrt{64}$   
\n $1 - 4 = \pm \sqrt{64}$   
\n $1 - 4 = \pm \sqrt{64}$ 

6. 
$$
3 = 5(x+3)^2 - 17
$$
  
\n417 417  
\n70  $\overline{5} (\overline{x+3})^2$   
\n80  $\overline{5} (\overline{x+3})^2$   
\n90  $\overline{x+3} = -\sqrt{4}$   
\n11 00  $\overline{x+3} = -\sqrt{4}$   
\n12 00  $\overline{x+3} = -2$   
\n13 -3  
\n14  $\overline{x+3}$   
\n15  $\overline{3}$   
\n16  $\overline{x+3} = -2$   
\n17  $\overline{3} - 3$   
\n18  $\overline{3} - 3$   
\n19  $\overline{x+3}$   
\n10  $\overline{x+3} = -2$   
\n10  $\overline{x+3} = -2$   
\n11  $\overline{3} - 3$   
\n12  $\overline{x+3}$   
\n13  $\overline{3} - 3$   
\n14  $\overline{x+3}$   
\n15  $\overline{x+3}$   
\n16  $\overline{x+3}$   
\n17  $\overline{x+3}$   
\n18  $\overline{x+3}$   
\n19  $\overline{x+3}$   
\n10  $\overline{x+3}$   
\n11  $\overline{x+3}$   
\n12  $\overline{x+3}$   
\n13  $\overline{x+3}$   
\n14  $\overline{x+3}$   
\n15  $\overline{x+3}$   
\n16  $\overline{x+3}$